### **CONMUTACION Y ENRUTAMIENTO I EXAMEN FINAL**

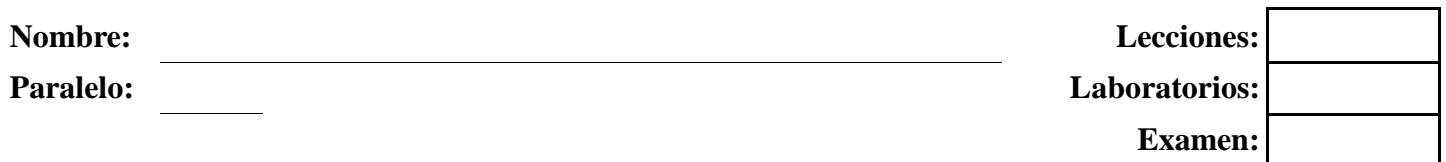

**1. Escribir los comandos necesarios para configurar las rutas por ospf (sistema autónomo 3458, área 0) (20 puntos).** 

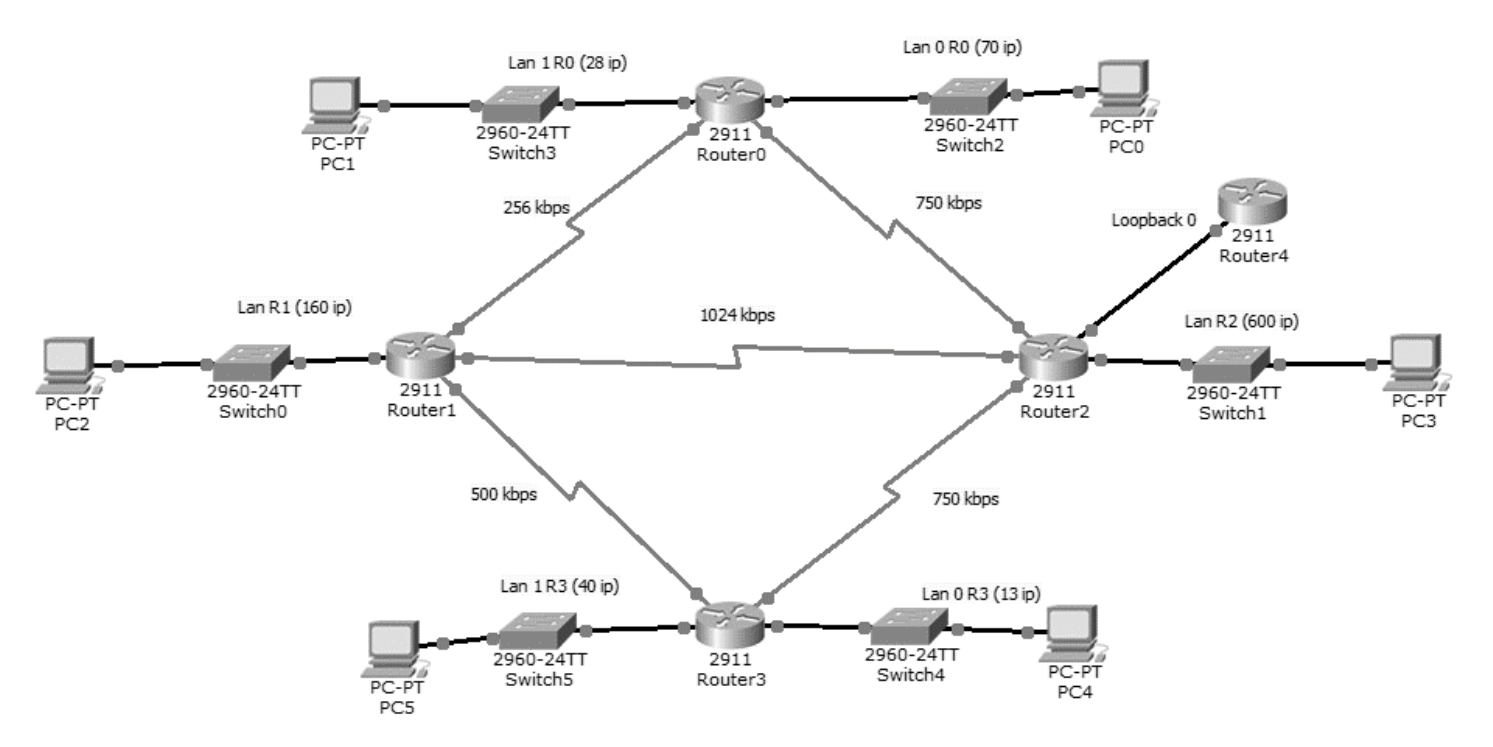

# **2. Completar los siguientes enunciados con la mejor opción posible (15 puntos)**

Las rutas de nivel \_\_\_\_\_\_\_ tienen una máscara igual o menor a la máscara por defecto de la dirección de red. RIPv2 es un protocolo tipo  $_{\rm por}$  lo cual soporta VLSM Un paquete \_\_\_\_\_\_\_\_\_\_\_\_\_\_ es empleado para descubrir vecinos adyacentes El método primario de EIGRP para prevenir lazos es el \_ Las actualizaciones en el protocolo estado de enlace se realizan cuando se ha producido un \_\_\_\_\_\_\_\_\_\_\_\_\_\_\_ en la topología.

# **3. Dado el grafico del tema 1, describir todas las rutas que se establecerían desde cada router a cada ruta utilizando el algoritmo de OSPF (Dijkstra) (15 pts)**

**4. En base a la salida de los comandos show running de los routers expuestos abajo, reconstruir la topología y colocar en ella direcciones de red, nombres de interfaces y de ser posible direcciones ip de las interfaces (20 puntos)** 

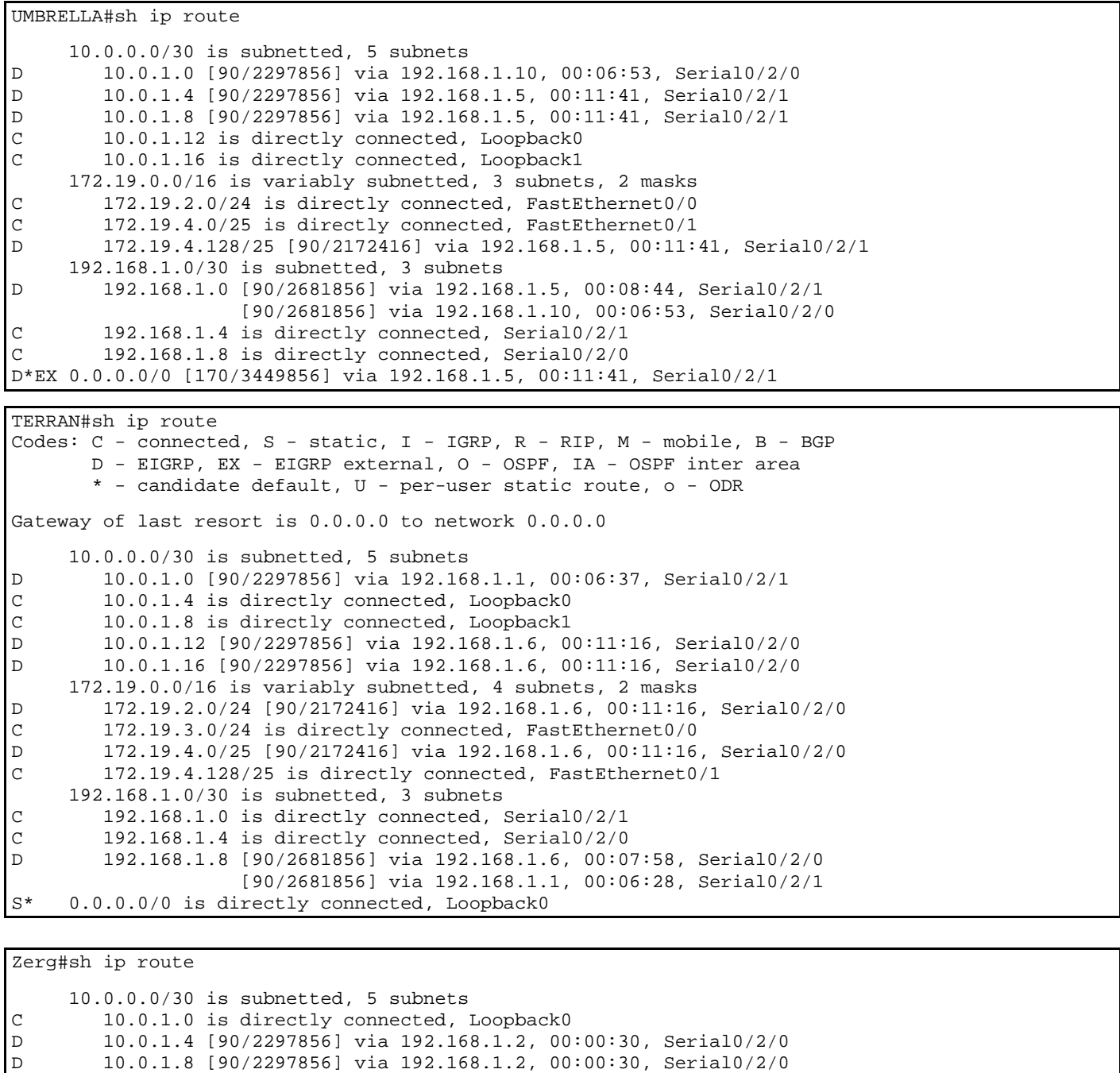

 $\n D \n 10.0.1.12 [90/2297856] via 192.168.1.9, 00:00:20, \n 201.10.0.1.16 [90/2297856] via 192.168.1.9, 00:00:20. \n 202. \n 32.168.1.9, 00:00:20. \n 32.168.1.9, 00:00:20. \n 32.168.1.9, 00:00:20. \n 32.168.1.9, 00:00:20.$ D 10.0.1.16 [90/2297856] via 192.168.1.9, 00:00:20, Serial0/2/1 172.19.0.0/16 is variably subnetted, 4 subnets, 2 masks<br>C 172.19.1.0/24 is directly connected, FastEthernet0/0 C 172.19.1.0/24 is directly connected, FastEthernet0/0 D 172.19.2.0/24 [90/2172416] via 192.168.1.9, 00:00:20, Serial0/2/1 D 172.19.4.0/25 [90/2172416] via 192.168.1.9, 00:00:20, Serial0/2/1 D 172.19.4.128/25 [90/2172416] via 192.168.1.2, 00:00:30, Serial0/2/0 192.168.1.0/30 is subnetted, 3 subnets C 192.168.1.0 is directly connected, Serial0/2/0 D 192.168.1.4 [90/2681856] via 192.168.1.2, 00:00:30, Serial0/2/0 [90/2681856] via 192.168.1.9, 00:00:20, Serial0/2/1<br>C 192.168.1.8 is directly connected. Serial0/2/1 C 192.168.1.8 is directly connected, Serial0/2/1 D\*EX 0.0.0.0/0 [170/3449856] via 192.168.1.2, 00:00:30, Serial0/2/0

#### **5. En base a la información expuesta en la pregunta 3 contestar lo siguiente: (15 puntos)**

Indique la máscara de subred (en formato punto decimal) de la conexión entre Zerg y TERRAN

En que ruteador se ha usado el comando "redistribute static"?

Que interfaz del ruteador UMBRELLA está conectado al ruteador TERRAN? (Indicar su dirección IP)

Cuantas direcciones IP hay disponibles para los diferentes dispositivos en la red LAN del ruteador Zerg?

Que protocolo de enrutamiento se está empleando en esta red?

\_\_\_\_\_\_\_\_\_\_\_\_\_\_\_\_\_\_\_\_\_\_\_\_\_\_\_\_\_\_\_\_\_\_\_\_\_\_\_\_\_\_\_\_\_\_\_\_\_\_

\_\_\_\_\_\_\_\_\_\_\_\_\_\_\_\_\_\_\_\_\_\_\_\_\_\_\_\_\_\_\_\_\_\_\_\_\_\_\_\_\_\_\_\_\_\_\_\_\_\_

\_\_\_\_\_\_\_\_\_\_\_\_\_\_\_\_\_\_\_\_\_\_\_\_\_\_\_\_\_\_\_\_\_\_\_\_\_\_\_\_\_\_\_\_\_\_\_\_\_\_

\_\_\_\_\_\_\_\_\_\_\_\_\_\_\_\_\_\_\_\_\_\_\_\_\_\_\_\_\_\_\_\_\_\_\_\_\_\_\_\_\_\_\_\_\_\_\_\_\_\_

\_\_\_\_\_\_\_\_\_\_\_\_\_\_\_\_\_\_\_\_\_\_\_\_\_\_\_\_\_\_\_\_\_\_\_\_\_\_\_\_\_\_\_\_\_

**6. Describa y explique el proceso de aprendizaje en el OSPF y su clasificación para hacerlo escalable (10 pts)** 

#### **7. En base a las siguientes salidas de comandos responder las preguntas (5 puntos)**

```
YASUNI#sh ip eigrp topology 
IP-EIGRP Topology Table for AS 20 
Codes: P - Passive, A - Active, U - Update, Q - Query, R - Reply, 
        r - Reply status 
P 192.168.9.0/30, 1 successors, FD is 2169856 
          via Connected, Serial0/2/0 
P 172.21.4.128/25, 1 successors, FD is 2172416 
          via 192.168.9.2 (2172416/28160), Serial0/2/0 
P 0.0.0.0/0, 1 successors, FD is 3449856 
          via 192.168.9.2 (3449856/1280256), Serial0/2/0 
P 192.168.9.4/30, 2 successors, FD is 2681856 
          via 192.168.9.2 (2681856/2169856), Serial0/2/0 
          via 192.168.9.9 (2681856/2169856), Serial0/2/1 
P 172.21.2.0/24, 1 successors, FD is 2172416 
          via 192.168.9.9 (2172416/28160), Serial0/2/1 
P 172.21.4.0/25, 1 successors, FD is 2172416 
          via 192.168.9.9 (2172416/28160), Serial0/2/1 
P 192.168.9.8/30, 1 successors, FD is 2169856 
          via Connected, Serial0/2/1 
P 172.21.1.0/24, 1 successors, FD is 28160 
          via Connected, FastEthernet0/0
```
1. DUAL está calculando una nueva ruta para la red 192.168.9.4/30?

2. Cual interfaz es el sucesor factible para la red 192.168.9.8/30?

\_\_\_\_\_\_\_\_\_\_\_\_\_\_\_\_\_\_\_\_\_\_\_\_\_\_\_\_\_\_\_\_\_\_\_\_\_\_\_\_\_\_\_\_\_\_\_\_\_\_

\_\_\_\_\_\_\_\_\_\_\_\_\_\_\_\_\_\_\_\_\_\_\_\_\_\_\_\_\_\_\_\_\_\_\_\_\_\_\_\_\_\_\_\_\_\_\_\_\_\_

3. Cuál es la Distancia Factible para la red 172.21.2.0/24?

\_\_\_\_\_\_\_\_\_\_\_\_\_\_\_\_\_\_\_\_\_\_\_\_\_\_\_\_\_\_\_\_\_\_\_\_\_\_\_\_\_\_\_\_\_\_\_\_\_\_ 4. Cuál es la Distancia Reportada para la red 172.21.2.0/24? \_\_\_\_\_\_\_\_\_\_\_\_\_\_\_\_\_\_\_\_\_\_\_\_\_\_\_\_\_\_\_\_\_\_\_\_\_\_\_\_\_\_\_\_\_\_\_\_\_\_

\_\_\_\_\_\_\_\_\_\_\_\_\_\_\_\_\_\_\_\_\_\_\_\_\_\_\_\_\_\_\_\_\_\_\_\_\_\_\_\_\_\_\_\_\_\_\_

5. Cuál es el número del Sistema Autónomo de esta red?